**Motivation:** Consider spring model

$$
m\frac{d^2z}{dt^2} + kz = 0
$$
  

$$
z(0) = z_0 , \frac{dz}{dt}(0) = 0
$$

with solution  $z(t) = z_0 \cos(\sqrt{k/m} \cdot t)$ .

**Observation:** Parameters q = [k,m] not uniquely determined by displacement data.

**Admissible Parameter Space:**  $\mathbb{Q} = (0, \infty) \times (0, \infty)$ 

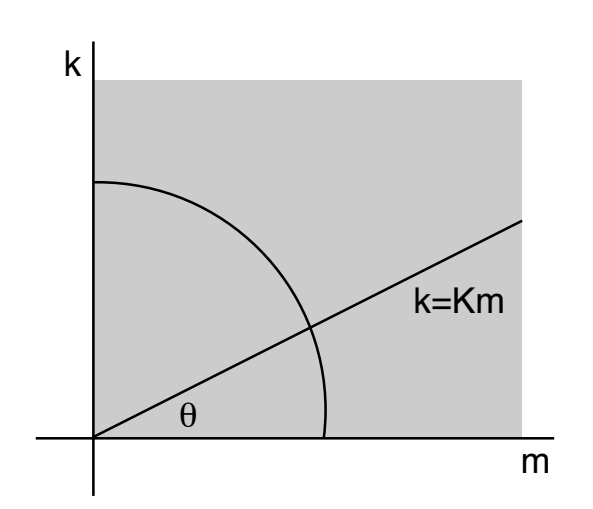

**Note:** Determination of slope equivalent to specifying  $\theta$ 

$$
I(q) = \{ \theta = \arctan(k/m) \mid 0 < \theta < \pi/2 \}
$$
\n
$$
NI(q) = \left\{ r = \sqrt{k^2 + m^2} \mid r > 0 \right\}
$$

**Note:**  $\mathbb{Q} = I(q) \oplus NI(q)$ 

HIV Model: 
$$
\dot{T}_1 = \lambda_1 - d_1 T_1 - (1 - \varepsilon) k_1 VT_1
$$
  
\n $\dot{T}_2 = \lambda_2 - d_2 T_2 - (1 - \varepsilon) k_2 VT_2$  [Adams, Banks et al., 2005]  
\n $\dot{T}_1^* = (1 - \varepsilon) k_1 VT_1 - \delta T_1^* - m_1 ET_1^*$   
\n $\dot{T}_2^* = (1 - \varepsilon) k_2 VT_2 - \delta T_2^* - m_2 ET_2^*$   
\n $\dot{V} = N_T \delta (T_1^* + T_2^*) - cV - [(1 - \varepsilon) \rho_1 k_1 T_1 + (1 - \varepsilon) \rho_2 k_2 T_2]V$   
\n $\dot{E} = \lambda_E + \frac{b_E (T_1^* + T_2^*)}{T_1^* + T_2^* + K_b} E - \frac{d_E (T_1^* + T_2^*)}{T_1^* + T_2^* + K_d} E - \delta_E E$   
\n**Nonpartments:**  
\n $\begin{bmatrix} d_1 \\ \frac{\lambda_1}{T_1} \end{bmatrix}$   
\n $\begin{bmatrix} -e_1 \\ \frac{\lambda_2}{T_1} \end{bmatrix}$   
\n $\begin{bmatrix} -e_2 \\ \frac{\lambda_2}{T_1} \end{bmatrix}$   
\n $\begin{bmatrix} -e_2 \\ \frac{\lambda_2}{T_1} \end{bmatrix}$   
\n $\begin{bmatrix} -e_2 \\ \frac{\lambda_2}{T_1} \end{bmatrix}$   
\n $\begin{bmatrix} -e_2 \\ \frac{\lambda_2}{T_1} \end{bmatrix}$   
\n $\begin{bmatrix} -e_2 \\ \frac{\lambda_2}{T_1} \end{bmatrix}$   
\n $\begin{bmatrix} -e_2 \\ \frac{\lambda_2}{T_1} \end{bmatrix}$   
\n $\begin{bmatrix} -e_2 \\ \frac{\lambda_2}{T_1} \end{bmatrix}$   
\n $\begin{bmatrix} -e_2 \\ \frac{\lambda_2}{T_1} \end{bmatrix}$   
\n $\begin{bmatrix} -e_2 \\ \frac{\lambda_2}{T_1} \end{bmatrix}$   
\n $\begin{bmatrix} -e_2 \\ \frac$ 

Uninfected Infectious Infected Non-infectious Immune Effectors **Target Cells Target Cells Virus Virus** (CTLs)

**HIV Model:** Used for characterization and control treatment regimes.

$$
\dot{T}_1 = \lambda_1 - d_1 T_1 - (1 - \varepsilon) k_1 V T_1
$$
\n
$$
\dot{T}_2 = \lambda_2 - d_2 T_2 - (1 - f \varepsilon) k_2 V T_2
$$
\n
$$
\dot{T}_1^* = (1 - \varepsilon) k_1 V T_1 - \delta T_1^* - m_1 E T_1^*
$$
\n
$$
\dot{T}_2^* = (1 - f \varepsilon) k_2 V T_2 - \delta T_2^* - m_2 E T_2^*
$$
\n
$$
\dot{V} = N_T \delta (T_1^* + T_2^*) - cV - [(1 - \varepsilon) \rho_1 k_1 T_1 + (1 - f \varepsilon) \rho_2 k_2 T_2] V
$$
\n
$$
\dot{E} = \lambda_E + \frac{b_E (T_1^* + T_2^*)}{T_1^* + T_2^* + K_b} E - \frac{d_E (T_1^* + T_2^*)}{T_1^* + T_2^* + K_d} E - \delta_E E
$$

#### **Parameters:** Most are unknown and must be estimated from data

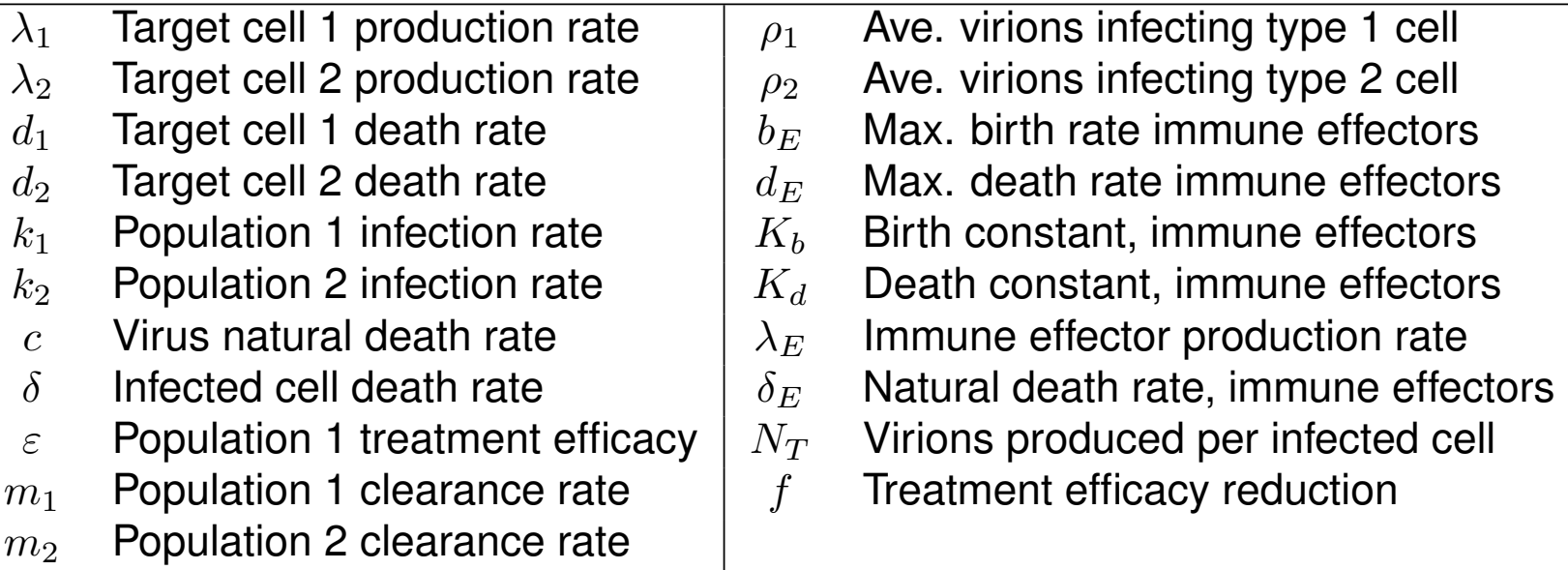

# Pressurized Water Reactors (PWR)

### **3-D Neutron Transport Equations:**

$$
\frac{1}{|v|}\frac{\partial\varphi}{\partial t} + \Omega \cdot \nabla\varphi + \Sigma_t(r, E)\varphi(r, E, \Omega, t)
$$
\n
$$
= \int_{4\pi} d\Omega' \int_0^\infty dE' \Sigma_s(E' \to E, \Omega' \to \Omega)\varphi(r, E', \Omega', t)
$$
\n
$$
+ \frac{\chi(E)}{4\pi} \int_{4\pi} d\Omega' \int_0^\infty dE' \nu(E') \Sigma_f(E')\varphi(r, E', \Omega', t)
$$

### **Challenges:**

• Linear in the state but function of 7 independent variables:

 $r = x, y, z; E; \Omega = \theta, \phi; t$ 

- Very large number of inputs; e.g., 100,000; Active subspace construction is critical.
- ORNL Code SCALE: can take minutes to hours to run.
- SCALE TRITON has adjoint capabilities via TSUNAMI-2D and NEWT.

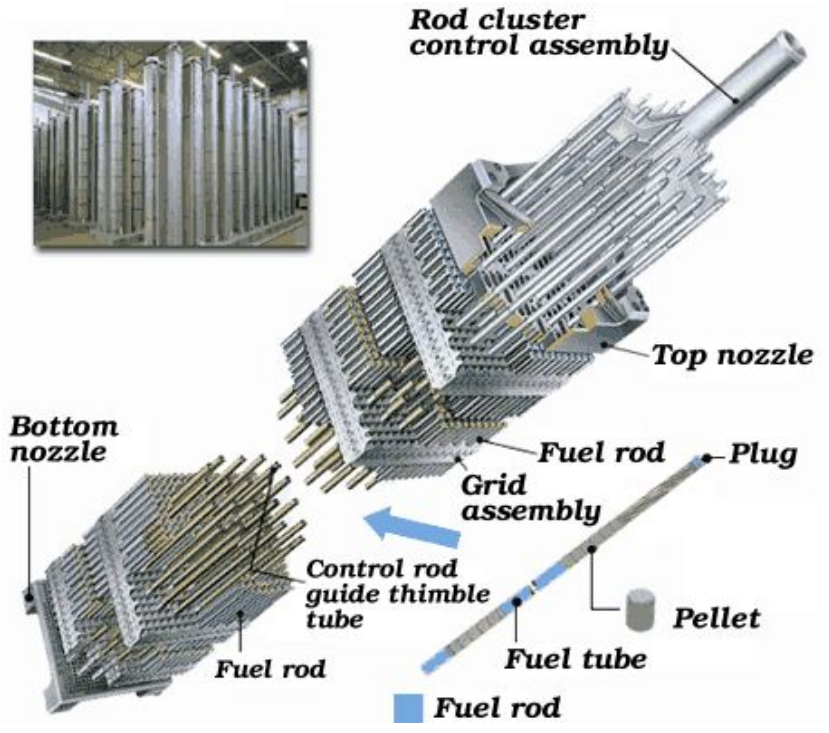

## Parameter Subspaces

### **Definition:** Consider

 $y = f(q)$ ,  $q = [q_1, ..., q_p]$ 

The parameters are identifiable at  $q^*$  if  $f(q) = f(q^*)$  implies that  $q = q^*$  for all admissible  $q \in \mathbb{Q}$ . The parameters are identifiable with respect to a space  $I(q)$ , termed the identifiable subspace, if this holds for all  $q^* \in I(q)$ . The nonidentifiable subspace *NI*(*q*) is the orthogonal complement of *I*(*q*) with respect to Q.

**Example:** Consider  $q = [q_1, q_2]$  in  $\mathbb{Q} = \mathbb{R}^2$  and  $y = q_1$ . Then  $N I(q) = \{q_2 \in \mathbb{R}\}, I(q) = \{q_1 \in \mathbb{R}\}$ 

**Example:** Take  $y = q_1 - q_2$ . Then

$$
\begin{aligned} N I(q) = \{ (q_1, q_2) \in \mathbb{R}^2 \, | \, q_1 = q_2 \} \\ I(q) = \{ (q_1, q_2) \in \mathbb{R}^2 \, | \, q_1 = -q_2 \} \end{aligned}
$$

### Parameter Subspaces

**Definition:** The parameters  $q = [q_1, ..., q_p]$  are noninfluential on the space  $\mathcal{N}(\mathbf{q})$  if  $|f(q)-f(q^*)| < \varepsilon$  for all  $q, q^* \in \mathcal{NI}(q)$ . The space  $\mathcal{I}(q)$  of influential parameters is the orthogonal complement of  $\mathcal{N}(\mathbf{q})$  with respect to  $\mathbb Q$  using the Euclidean inner product.

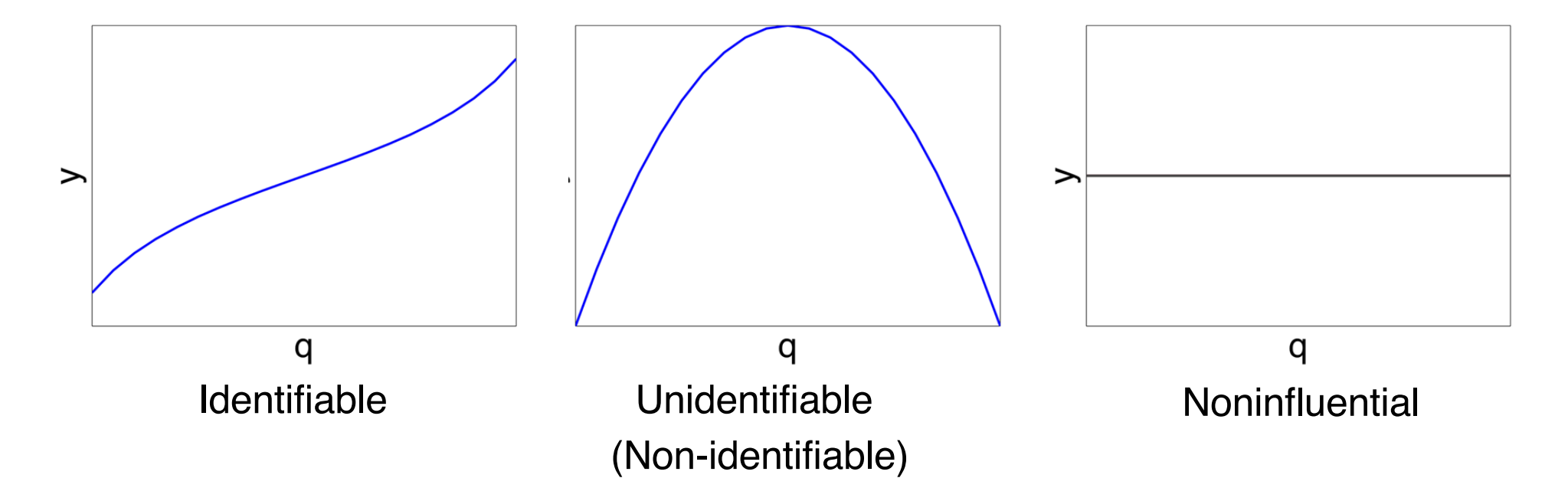

## Parameter Subspaces

**Definition:** The parameters  $q = [q_1, ..., q_p]$  are noninfluential on the space  $NJ(q)$  if  $|f(q)-f(q^*)| < \varepsilon$  for all  $q, q^* \in \mathcal{NI}(q)$ . The space  $\mathcal{I}(q)$  of influential parameters is the orthogonal complement of  $\mathcal{N}(\mathbf{q})$  with respect to  $\mathbb Q$  using the Euclidean inner product.

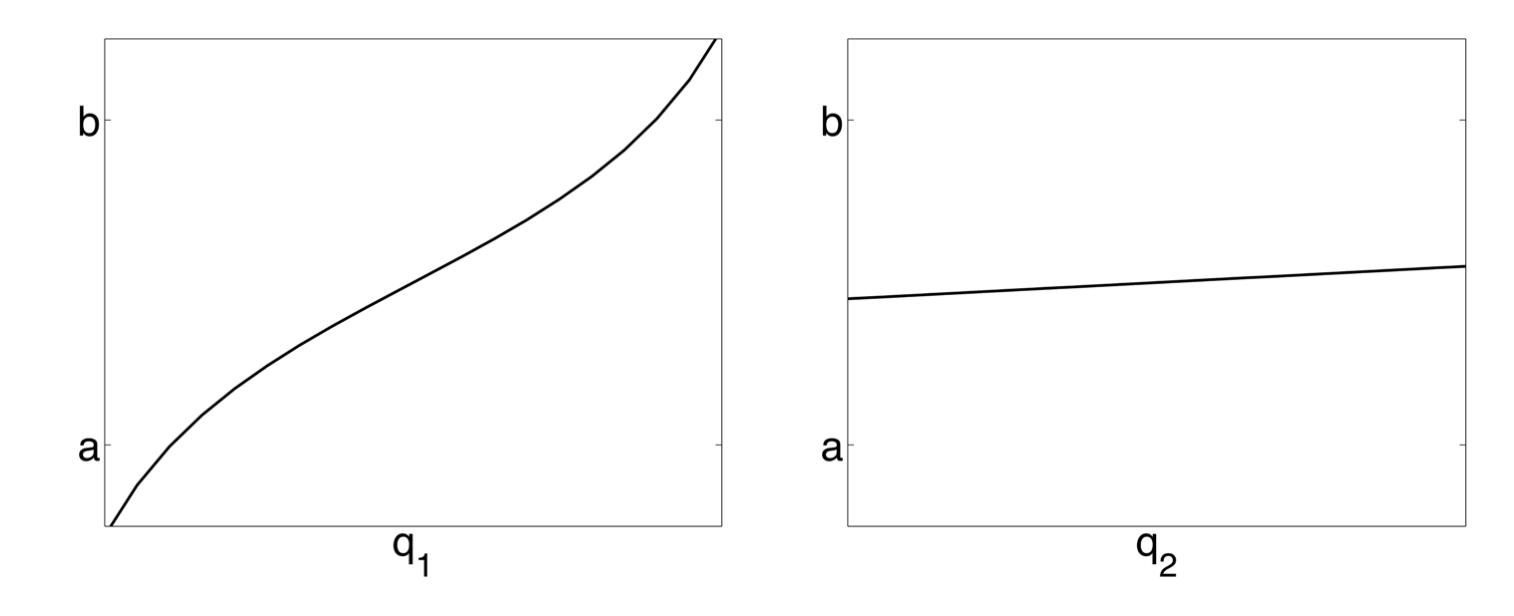

**Note:**  $q_1$  is more influential than  $q_2$ 

**Techniques:**  $y = f(q)$ 

1. Local sensitivity analysis: Based on derivatives @*y* @*qi*

2. Global sensitivity analysis: Quantifies how uncertainties in model outputs are apportioned to uncertainties in model inputs; e.g., ANOVA

3. Active subspace techniques based on QR or SVD

**Note:** 1 and 2 determine subsets of parameters whereas 3 determines subspace

**Strategy:** Approximate derivatives

$$
s_i = \frac{\partial f}{\partial q_i}(q^*)
$$

**Issues:**

- Does not quantify uncertainties
- Local at  $q^*$

### **Example:** Spring model

$$
\frac{d^2z}{dt^2} + C\frac{dz}{dt} + Kz = 0
$$

$$
z(0) = 2 , \frac{dz}{dt}(0) = -C
$$

Displacement Observations:

$$
y = \begin{bmatrix} 1 & 0 \end{bmatrix} \begin{bmatrix} z \\ \dot{z} \end{bmatrix} = z
$$
  
Then  $y(t) = 2e^{-Ct/2} \cos\left(\sqrt{K - C^2/4} \cdot t\right)$ 

### **Techniques to Compute Local Sensitivities:**

- 1. Analytic
- 2. Sensitivity equations
- 3. Finite-difference or complex step
- 4. Automatic differentiation

## Techniques for Local Sensitivity Analysis

**1. Analytic:** Use symbolic package; e.g., Maple, Mathematica

$$
\frac{\partial y}{\partial K} = \frac{-2t}{\sqrt{4K - C^2}} e^{-Ct/2} \sin\left(\sqrt{K - C^2/4} \cdot t\right)
$$
  

$$
\frac{\partial y}{\partial C} = e^{-Ct/2} \left[ \frac{Ct}{\sqrt{4K - C^2}} \sin\left(\sqrt{K - C^2/4} \cdot t\right) - t \cos\left(\sqrt{K - C^2/4} \cdot t\right) \right]
$$

Sensitivity Matrix:  $q = (C, K)$ 

$$
\chi(q) = \left[ \begin{array}{cc} \frac{\partial y}{\partial C}(t_1, q^*) & \frac{\partial y}{\partial K}(t_1, q^*) \\ \vdots & \vdots \\ \frac{\partial y}{\partial C}(t_n, q^*) & \frac{\partial y}{\partial K}(t_n, q^*) \end{array} \right]
$$

Fisher Information Matrix:  $\mathcal{F} = \chi^T \chi$ 

Techniques for Local Sensitivity Analysis

### **2. Sensitivity Equations:**

$$
\frac{d}{dK}\left[\frac{d^2Z}{dt^2}+C\frac{dz}{dt}+KZ\right]=0
$$

$$
\Rightarrow \frac{d^2z_K}{dt^2} + C\frac{dz_K}{dt} + Kz_K = -z \quad , \ z_K \equiv \frac{\partial z}{\partial K}
$$

System:

$$
\frac{d^{2}z_{K}}{dt^{2}} + C\frac{dz_{K}}{dt} + Kz_{K} = -z \quad , \ z_{K}(0) = \frac{dz_{K}}{dt}(0) = 0
$$

$$
\frac{d^{2}z}{dt^{2}} + C\frac{dz}{dt} + Kz = 0 \quad z(0) = 2, \frac{dz}{dt}(0) = 0
$$

Similarly:

$$
\frac{d^2 z_C}{dt^2} + C \frac{dz_C}{dt} + Kz_C = -\frac{dz}{dC} \quad , \ z_C \equiv \frac{\partial z}{\partial C}
$$

$$
z_C(0) = 0 \ , \ \frac{dz_C}{dt}(0) = -1
$$

Techniques for Local Sensitivity Analysis

### **3. Finite-Difference or Complex Step:**

$$
\frac{\partial y}{\partial K}(t) \approx \frac{z(t, K + h_K, C) - z(t, K, C)}{h_K}
$$

$$
\frac{\partial y}{\partial C}(t) \approx \frac{z(t, K, C + h_C) - z(t, K, C)}{h_C}
$$

#### **Issues:**

- 1) Stepsizes  $h_K$ ,  $h_C$  must reflect magnitudes of coefficients; e.g.,  $h_K = 10^{-6} |K|$
- 2)  $\frac{\textsf{small}}{\textsf{small}}$  can be inaccurate

**Solution:** Complex steps

### **4. Automatic Differentiation:**

• Perform differentiation of basic operations – e.g., addition, subtraction, multiplication, division, composition – at the compiler level;

• Good software for ODE and some for PDE

## Fisher Information Matrix

#### **Relate Sensitivities to Taylor Expansion:** Note that

$$
f(t_i, q) \approx f(t_i, q^*) + \nabla_q(t_i, q^*) \cdot \Delta q
$$

where

$$
\nabla_q f(t_i, q^*) = \left[\frac{\partial f}{\partial q_1}(t_i, q^*), \dots, \frac{\partial f}{\partial q_p}(t_i, q^*)\right] \newline \Delta q = q - q^*
$$

**Functional:** Since  $y_i \approx f(t_i, q^*)$ , **Sensitivity Matrix:** 

$$
J(q) = \frac{1}{n} \sum_{i=1}^{n} [y_i - \psi(P_i, q)]]^2
$$
  
\n
$$
\approx \frac{1}{n} \sum_{i=1}^{n} [\nabla_q \psi(P_i, q^*) \cdot \Delta q]^2
$$
  
\n
$$
= \frac{1}{n} (\chi \Delta q)^T (\chi \Delta q)
$$
  
\n
$$
= \frac{1}{n} (\chi \Delta q)^T (\chi \Delta q)
$$

**Note:** 

$$
J(q^*+\Delta q)\approx \frac{1}{n}\Delta q^T\chi^T\chi\Delta q
$$

*n*

# Fisher Information Matrix

**Note:**

$$
J(q^* + \Delta q) \approx \frac{1}{n} \Delta q^T \chi^T \chi \Delta q
$$

**Strategy:** Take  $\Delta q$  to be eigenvector of  $\chi^7 \chi$  Fisher Information  $\Rightarrow \chi^T \chi \Delta q = \lambda \Delta q$  $\Rightarrow$   $J(q^* + \Delta q) \approx$  $\lambda$  $\frac{n}{n}$ || $\Delta q$ || $\frac{2}{2}$ 

**Note:**  $\lambda \approx 0 \Rightarrow$  Perturbations  $J(q^* + \Delta q) \approx 0$ 

 $\Rightarrow$  Nonidentifiable

**Note:** Estimator for covariance matrix

$$
V = s^{2} \left[ \chi^{T} \chi \right]^{-1} = \left[ \begin{array}{cccc} \text{var}(q_{1}) & \text{cov}(q_{1}, q_{2}) & \cdots & \text{cov}(q_{1}, q_{n}) \\ \text{cov}(q_{2}, q_{1}) & \text{var}(q_{2}) & \text{cov}(q_{2}, q_{3}) \\ \vdots & \vdots & \vdots \\ \text{cov}(q_{n}, q_{1}) & \cdots & \cdots & \text{var}(q_{n}) \end{array} \right]
$$

# Parameter Subset Selection

**Note:**

$$
J(q^* + \Delta q) \approx \frac{1}{n} \Delta q^T \chi^T \chi \Delta q
$$

**Strategy:** Take  $\Delta q$  to be eigenvector of  $\chi^T \chi$  Fisher Information  $\Rightarrow \chi^T \chi \Delta q = \lambda \Delta q$  $\lambda$  $\frac{n}{n}$ || $\Delta q$ || $\frac{2}{2}$  $\Rightarrow$   $J(q^* + \Delta q) \approx$  $\alpha_1$ 900 850  $\lambda \approx 0 \Rightarrow$  Perturbations  $J(q^* + \Delta q) \approx 0$  $\sum_{700}^{100}$  $\Rightarrow$  Nonidentifiable 650 600

### **Example:**

$$
\psi(P,q) = \underline{\alpha_1}P^2 + \underline{\alpha_{11}}P^4 + \underline{\alpha_{111}}P^6
$$

Parameters:

$$
q=[\alpha_1,\alpha_{11},\alpha_{111}]
$$

**Result:** rank( $\chi^T \chi$ ) = 3 so all parameters identifiable

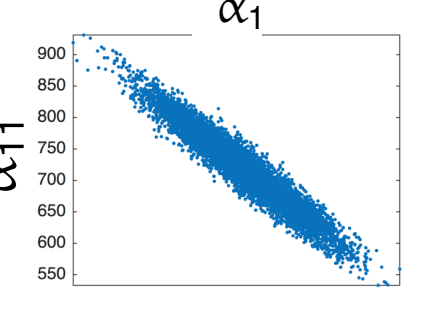

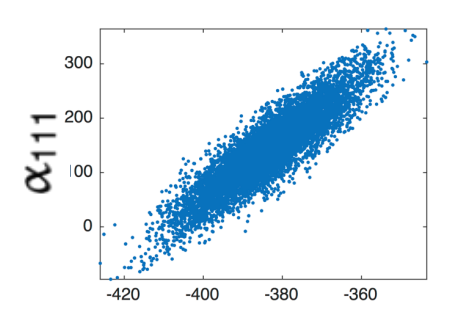

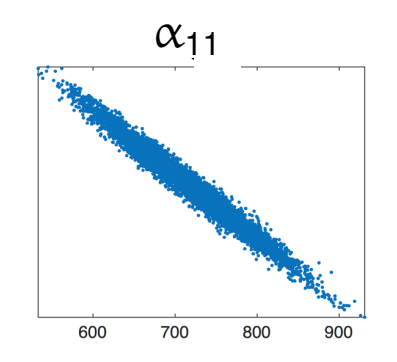

# Fisher Information Matrix

### **Parameter Subset Selection (PSS) Algorithm:**

1.Set  $n = p$  and threshhold  $\varepsilon$ 

2. Compute eigenvalues  $\lambda_1, \ldots, \lambda_n$  and eigenvectors  $v_1, \ldots, v_n$  of  $\chi^T \chi$ and order the eigenvalues by magnitude:

 $|\lambda_1| \leqslant |\lambda_2| \leqslant ... \leqslant |\lambda_n|$ 

3.If  $|\lambda_1| > \varepsilon$ , stop

- 4.If  $|\lambda_1| < \varepsilon$ , one or more parameters is not identifiable
	- Identify component of  $v_1$  with largest magnitude. This corresponds to least identifiable parameter
	- Remove column of  $\chi^T \chi$  that corresponds to this component and set  $n = n 1$

**Example:** Portfolio model Take

 $c_1 = 2$ ,  $c_2 = 1$ 

 $Q_1 \sim N(0, 1)$ 

 $Q_2 \sim N(0, 9)$ 

$$
Y=c_1\hspace{0.025cm} Q_1+c_2\hspace{0.025cm} Q_2
$$

**Note:**

- $Q_1$  and  $Q_2$  represent hedged portfolios
- $c_1$  and  $c_2$  amounts invested in each portfolio

### **Local Sensitivities:**

$$
\frac{\partial Y}{\partial Q_1} = 2 \quad , \quad \frac{\partial Y}{\partial Q_2} = 1
$$

**Conclusion:** Investment is more sensitive to Portfolio 1 than to Portfolio 2

### **Limitations:**

- Does not accommodate potential uncertainty in parameters.
- Does not accommodate potential correlation between parameters.
- Sensitive to units and magnitudes of parameters.

**Example:** Portfolio model Take

$$
Y=c_1\hspace{0.025cm} Q_1+c_2\hspace{0.025cm} Q_2
$$

**Note:**

- $Q_1$  and  $Q_2$  represent hedged portfolios
- $c_1$  and  $c_2$  amounts invested in each portfolio

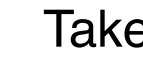

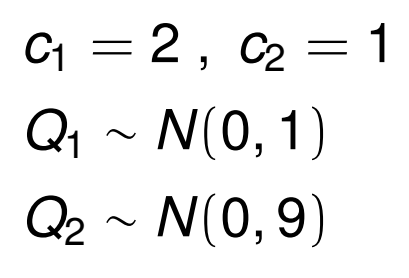

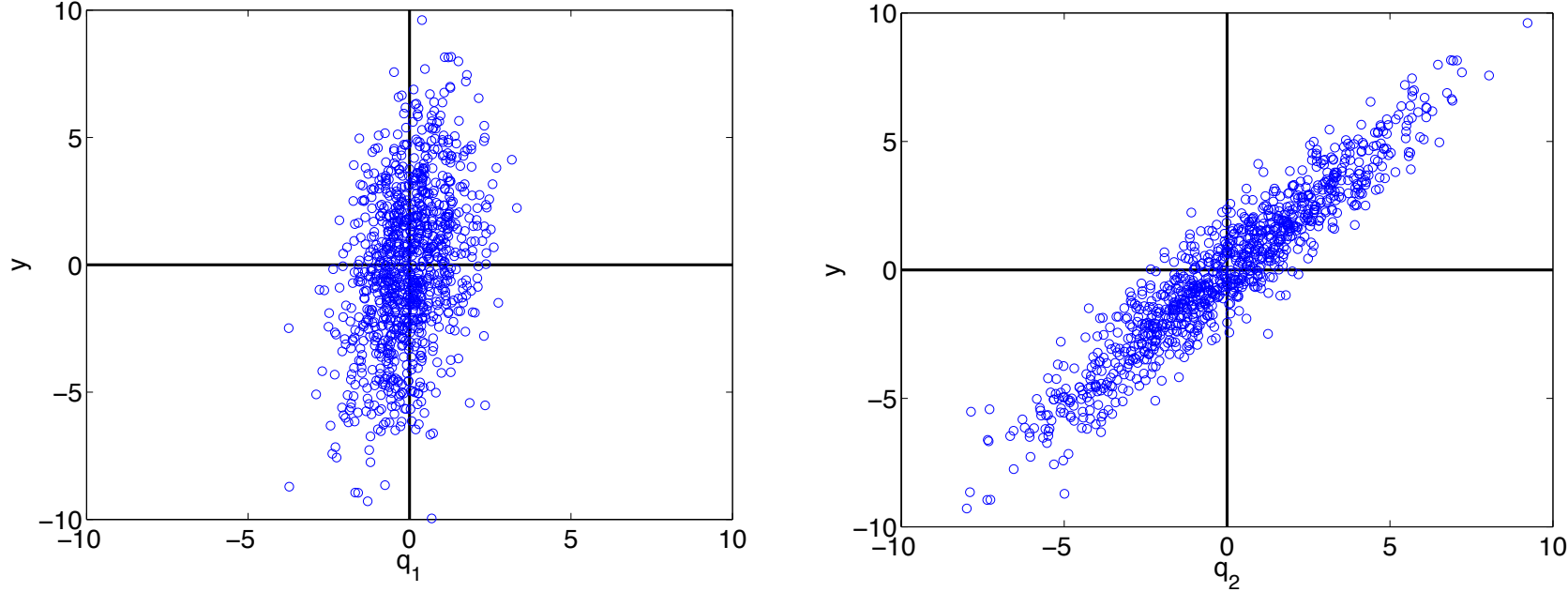

**Local Sensitivities:**

$$
\frac{\partial \, Y}{\partial \, Q_1} = 2 \quad , \quad \frac{\partial \, Y}{\partial \, Q_2} = 1
$$

**Solutions:**

- Response correlation
- Variance-based methods
- Random sampling of local sensitivities

### Global Sensitivity Analysis: Variance-Based Methods

**Example: Portfolio model**  $Y = c_1 Q_1 + c_2 Q_2$ Take  $c_1 = 2$ ,  $c_2 = 1$  $Q_1 \sim N(0, 1)$  $Q_2 \sim N(0, 9)$ 

**Statistical Motivation:** Consider variability of expected values  $D_i = \text{var}[\mathbb{E}(Y|q_i)]$ 

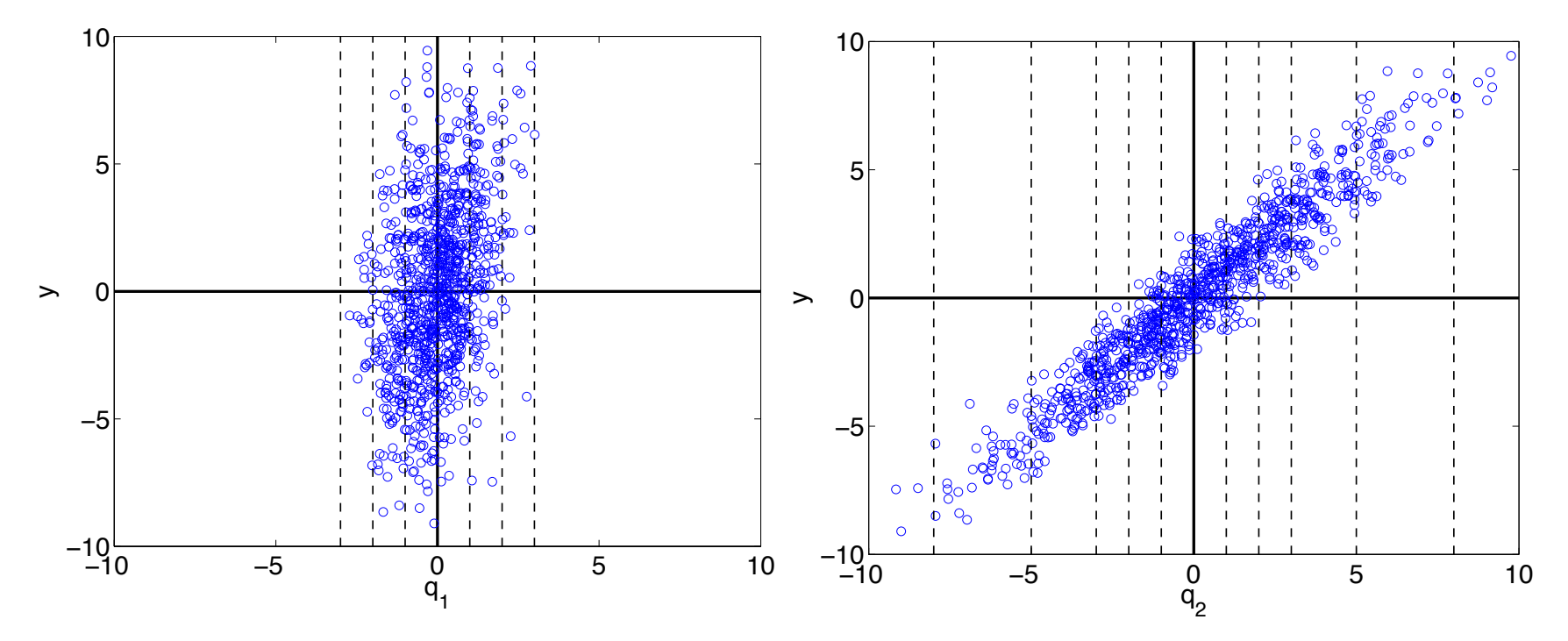

Note: Here  $D_2 > D_1$ 

# Analysis of Variance (ANOVA): Sobol Analysis

**Initial Assumption:** Independent uniformly distributed parameters  $Q = [Q_1, ..., Q_p] \sim \mathcal{U}([0, 1]^p)$ 

**Sobol Representation:** Truncate at 2<sup>nd</sup> order – exact if pth order

$$
f(q) \approx f_0 + \sum_{i=1}^p f_i(q_i) + \sum_{1 \leqslant i < j \leqslant p} f_{ij}(q_i, q_j)
$$

#### **Notes:**

- Analogies: Taylor or Fourier series
- Need constraints to construct unique representation
	- o Derivatives: Taylor
	- o Orthogonality: Fourier

**Example:**  $f(q) = \sin(\pi q)$  $\textsf{Taylor: } f(q) = \pi q - \frac{(\pi q)^3}{3!} + \frac{(\pi q)^5}{5!} + ... \approx \pi q$ Fourier:  $f(q) = \sum_{n=1}^{\infty}$ *m*=1  $B_m \, \text{sin}(m \pi q) = \text{sin}(\pi q)$ 

### Analysis of Variance (ANOVA): Sobol Analysis

**Sobol Representation:** Truncate at 2<sup>nd</sup> order – exact if pth order

$$
f(q) \approx f_0 + \sum_{i=1}^p f_i(q_i) + \sum_{1 \leqslant i < j \leqslant p} f_{ij}(q_i, q_j)
$$

#### **Sobol Constraints:**

$$
\int_0^1 f_i(q_i) dq_i = \int_0^1 f_{ij}(q_i, q_j) dq_i = \int_0^1 f_{ij}(q_i, q_j) dq_i = 0
$$

#### **Coefficients:**

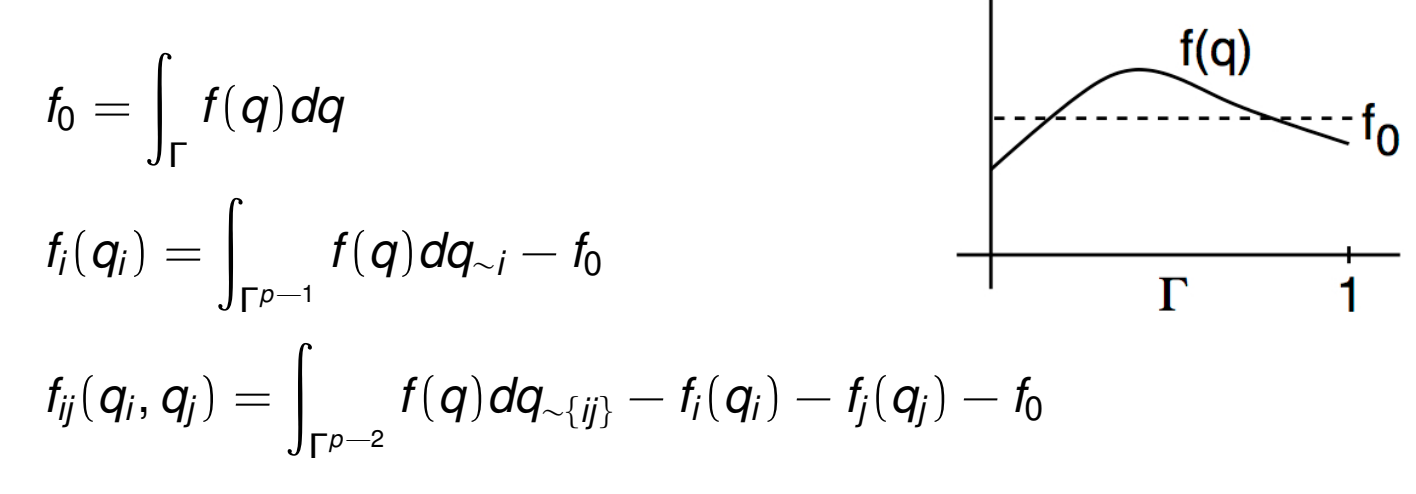

**Note:**  $q_{\sim i} = [q_1, \cdots, q_{i-1}, q_{i+1}, \cdots, q_p]$ 

**Example:**  $y = aq_1 + bq_2$ 

Then

$$
f_0 = \int_0^1 \int_0^1 [aq_1 + bq_2] dq_1 dq_2 = \frac{a+b}{2}
$$
  

$$
f_1(q_1) = \int_0^1 [aq_1 + bq_2] dq_2 - f_0 = aq_1 - \frac{a}{2}
$$
  

$$
f_2(q_2) = \int_0^1 [aq_1 + bq_2] dq_1 - f_0 = aq_2 - \frac{b}{2}
$$

**Coefficients:**

$$
f_0 = \int_{\Gamma} f(q) dq
$$
  
\n
$$
f_i(q_i) = \int_{\Gamma^{p-1}} f(q) dq_{\sim i} - f_0
$$
  
\n
$$
f_{ij}(q_i, q_j) = \int_{\Gamma^{p-2}} f(q) dq_{\sim \{ij\}} - f_i(q_i) - f_j(q_j) - f_0
$$

### **Statistical Interpretations:**

$$
\mathbb{E}(Y|q_i) = \int_{\Gamma^{p-1}} f(q) dq_{\sim i}
$$

$$
\mathbb{E}(Y|q_i, q_j) = \int_{\Gamma^{p-2}} f(q) dq_{\sim \{ij\}}
$$

**Recall:**  $f_{X_1}(x_1) = \begin{bmatrix} 1 & 0 & 0 \\ 0 & 0 & 0 \\ 0 & 0 & 0 \\ 0 & 0 & 0 \end{bmatrix}$ R *fX* (*x*1, *x*2)*dx*2

#### **Note:**

$$
f_0 = \mathbb{E}(Y)
$$
  
\n
$$
f_i(q_i) = \mathbb{E}(Y|q_i) - f_0
$$
  
\n
$$
f_{ij}(q_i, q_j) = \mathbb{E}(Y|q_i, q_j) - f_i(q_i) - f_j(q_j) - f_0.
$$

2 0

#### **Total Variance:**

$$
D = \text{var}(Y) = \int_{\Gamma} f^{2}(q) dq - t
$$

$$
= \sum_{i=1}^{p} D_{i} + \sum_{1 \leqslant i < j \leqslant p} D_{ij}
$$

#### **Partial Variances:**

$$
D_i = \int_0^1 f_i^2(q_i) dq_i \text{ since } \int_0^1 f_i(q_i) dq_i = 0
$$
  

$$
D_{ij} = \int_0^1 \int_0^1 f_{ij}^2(q_i, q_j) dq_i dq_j.
$$

**Sobol Indices:**

$$
S_i = \frac{D_i}{D} \quad , \ S_{ij} = \frac{D_{ij}}{D} \quad , \ i,j = 1, \cdots, p
$$
  

$$
S_{T_i} = S_i + \sum_{j=1}^p S_{ij}
$$

**Variance Interpretations:** Verified shortly

$$
D_i = \text{var}[\mathbb{E}(Y|q_i)] \Rightarrow S_i = \frac{\text{var}[\mathbb{E}(Y|q_i)]}{\text{var}(Y)}
$$

and

$$
S_{T_i} = \frac{\mathbb{E}[var(Y|q_{\sim i})]}{var(Y)}
$$

**Note:**

$$
S_{T_i} \approx 0 \Rightarrow \mathbb{E}[\text{var}(Y|q_{\sim i})] \approx 0
$$

$$
\Rightarrow \text{var}(Y|q_{\sim i}) \approx 0 \text{ since } \text{var}(Y|q_{\sim i}) \geq 0
$$

 $\Rightarrow$  Parameter is noninfluential

**Sobol Indices:**

$$
S_i = \frac{D_i}{D} \quad , \ S_{ij} = \frac{D_{ij}}{D} \quad , \ i,j = 1, \cdots, p
$$
  

$$
S_{T_i} = S_i + \sum_{j=1}^p S_{ij}
$$

**Variance Interpretations:** Verified shortly

$$
D_i = \text{var}[\mathbb{E}(Y|q_i)] \Rightarrow S_i = \frac{\text{var}[\mathbb{E}(Y|q_i)]}{\text{var}(Y)}
$$

#### **Example:** Portfolio model

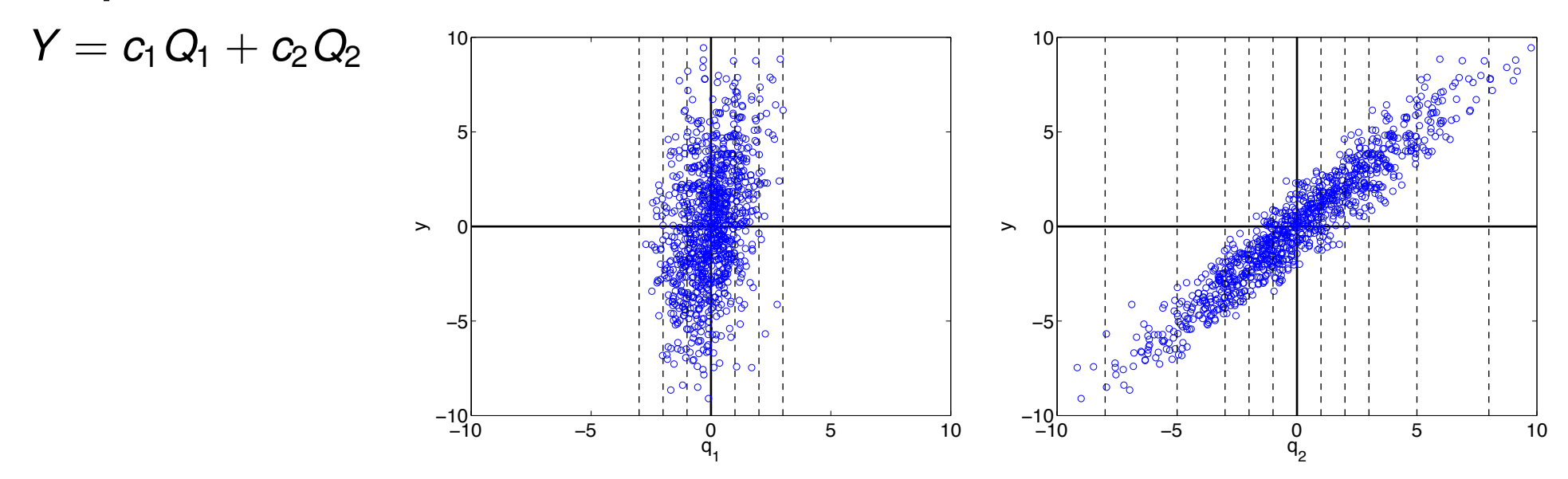

**Example:** Portfolio model

*Y* =  $c_1Q_1 + c_2Q_2$ 

Take

$$
\begin{array}{ccc}Q_1\sim \mathcal{N}(0,\sigma_1^2)&\Rightarrow&\rho(q_1)=\displaystyle\frac{1}{\sigma_1\sqrt{2\pi}}e^{-q_1^2/2\sigma_1^2}\\[1mm] Q_2\sim \mathcal{N}(0,\sigma_2^2)&\Rightarrow&\rho(q_2)=\displaystyle\frac{1}{\sigma_2\sqrt{2\pi}}e^{-q_2^2/2\sigma_2^2} \end{array}
$$

and

$$
c_1 = 2 \ , \ c_2 = 1
$$
  

$$
\sigma_1 = 1 \ , \ \sigma_2 = 3
$$

Then

$$
f_0 = \iint_{\mathbb{R}^2} [c_1 q_1 + c_2 q_2] \rho(q_1) \rho(q_2) dq_1 dq_2 = 0
$$
  
\n
$$
f_1(q_1) = \int_{\mathbb{R}} [c_1 q_1 + c_2 q_2] \rho(q_2) dq_2 = c_1 q_1
$$
  
\n
$$
f_2(q_2) = \int_{\mathbb{R}} [c_1 q_1 + c_2 q_2] \rho(q_1) dq_1 = c_2 q_2
$$
  
\n
$$
f_{12}(q_1, q_2) = 0
$$

**Example:** Portfolio model

*Y* =  $c_1Q_1 + c_2Q_2$  $c_1 = 2$  ,  $c_2 = 1$  $\sigma_1 = 1$ ,  $\sigma_2 = 3$ 

Variances:

$$
D_i = \int_{\mathbb{R}} f_i^2(q_i) \rho(q_i) dq_i = \int_{\mathbb{R}} c_i^2 q_i^2 \rho(q_i) dq_i = c_i^2 \sigma_i^2
$$
  

$$
D_{12} = \iint_{\mathbb{R}^2} f_{12}^2 \rho(q_1) \rho(q_2) dq_1 dq_2 = 0
$$

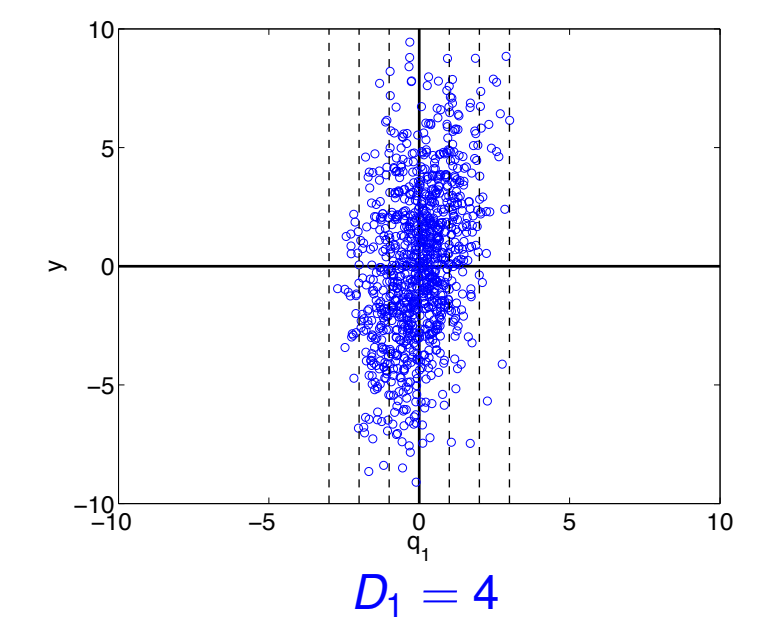

so

$$
D=D_1+D_2+D_{12}=c_1^2\sigma_1^2+c_2^2\sigma_2^2
$$

Sobol Indices:

$$
S_i = \frac{c_i^2 \sigma_i^2}{c_1^2 \sigma_1^2 + c_2^2 \sigma_2^2} \Rightarrow S_1 = \frac{4}{13}, S_2 = \frac{9}{13}
$$

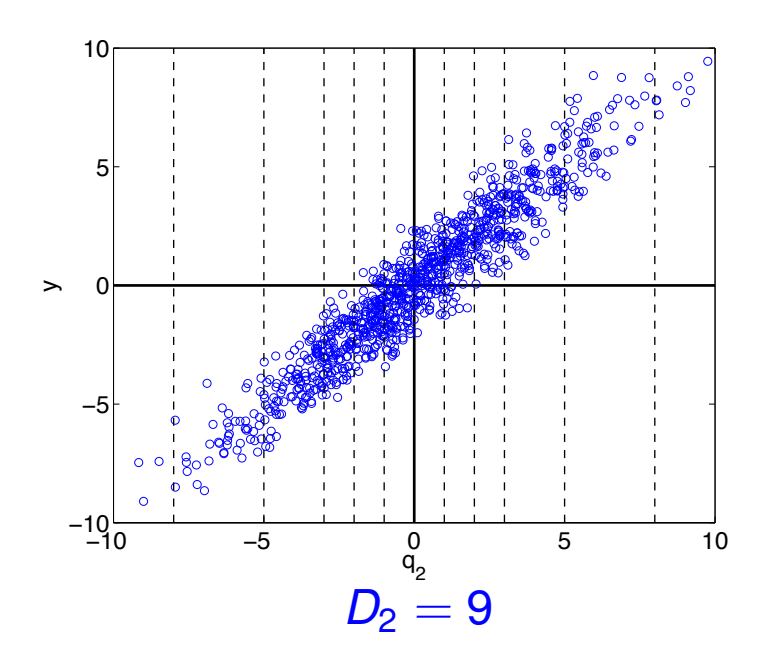

**Verification:** Recall that  $var(f) = \mathbb{E}(f^2) - [\mathbb{E}(f)]^2$ 

Then

$$
D_{i} = \int_{0}^{1} f_{i}^{2}(q_{i}) dq_{i}
$$
  
\n
$$
= \int_{0}^{1} \left[ \int_{\Gamma^{p-1}} f(q) dq_{\sim i} - f_{0} \right]^{2} dq_{i}
$$
  
\n
$$
= \int_{0}^{1} \left[ \int_{\Gamma^{p-1}} f(q) dq_{\sim i} \right]^{2} dq_{i} - f_{0}^{2} \star
$$
  
\n
$$
= \mathbb{E} \left[ \mathbb{E}(Y|q_{i}) \right]^{2} - \left[ \mathbb{E} [\mathbb{E}(Y|q_{i})]^{2} \right]
$$
  
\n
$$
= \text{var} \left[ \mathbb{E}(Y|q_{i}) \right]
$$

since

$$
\mathbb{E}[\mathbb{E}(Y|q_i)]=\int_0^1\left[\int_{\Gamma^{p-1}}f(q)dq_{\sim i}\right]dq_i=f_0
$$

### Morris Screening

**Model:**  $y = f(Q)$ 

**Initial Assumption:** Independent uniformly distributed parameters  $Q = [Q_1, ..., Q_p] \sim \mathcal{U}([0, 1]^p)$ 

**Elementary Effects:** Coarse derivative approximations

$$
d_{i} - \frac{f(q_{1}, \ldots, q_{i-1}, q_{i} + \Delta, q_{i+1}, \ldots, q_{p}) - f(q)}{\Delta}
$$
\n
$$
d_{i}^{j} = \frac{f(q^{j} + \Delta e_{i}) - f(q^{j})}{\Delta}, \quad i^{th} \text{ parameter}, j^{th} \text{ sample}
$$
\n
$$
\Delta \in \left\{\frac{1}{\ell - 1}, \ldots, 1 - \frac{1}{\ell - 1}\right\}, \quad \ell \text{ is level; e.g., } \Delta = \frac{1}{100}
$$
\n
$$
e_{i} = [0, \ldots, 0, 1, 0 \ldots, 0]
$$

**Global Sensitivity Measures: i=1, ..., p** 

$$
\mu_i^* = \frac{1}{r} \sum_{j=1}^r |d_i^j(q)|
$$
  

$$
\sigma_i^2 = \frac{1}{r-1} \sum_{j=1}^r (d_i^j(q) - \mu_i)^2 , \quad \mu_i = \frac{1}{r} \sum_{j=1}^r d_i^j(q)
$$

# Morris Screening

#### **Issues:**

- Provides relative than absolute rankings
- Parameters often correlated and hence not independent. One can make incorrect conclusions based on incorrect assumption of independence.
- How does one construct indices for time or space-dependent responses or, more generally infinite-dimensional responses? Same question for vectorvalued responses.

# SIR Disease Example

### **SIR Model:**

$$
\begin{aligned}\n\frac{dS}{dt} &= \delta N - \delta S - \gamma k I S \quad , \ S(0) = S_0 \qquad &\text{Susceptible} \\
\frac{dI}{dt} &= \gamma k I S - (r + \delta) I \quad , \ I(0) = I_0 \qquad &\text{Infectious} \\
\frac{dR}{dt} &= rI - \delta R \qquad , \ R(0) = R_0 \qquad &\text{Recovered}\n\end{aligned}
$$

**Note:** Parameter set  $q = [\gamma, k, r, \delta]$  is not identifiable

### **Assumed Parameter Distribution:**

$$
\gamma \sim \mathcal{U}(0,1) \text{ , } k \sim \text{Beta}(\alpha,\beta) \text{ , } r \sim \mathcal{U}(0,1) \text{ , } \delta \sim \mathcal{U}(0,1)
$$
\nInflection

\nInteraction

\nRecovery

\nBirth/death

\nCoefficient

\nRate

\nRate

#### **Response:**

$$
y = \int_0^5 R(t, q) dt
$$

# SIR Disease Example

### **SIR Model:**

$$
\begin{aligned}\n\frac{dS}{dt} &= \delta N - \delta S - \gamma k I S \quad , \ S(0) = S_0 \qquad &\text{Susceptible} \\
\frac{dI}{dt} &= \gamma k I S - (r + \delta) I \quad , \ I(0) = I_0 \qquad &\text{Infections} \\
\frac{dR}{dt} &= rI - \delta R \qquad , \ R(0) = R_0 \qquad &\text{Recovered}\n\end{aligned}
$$

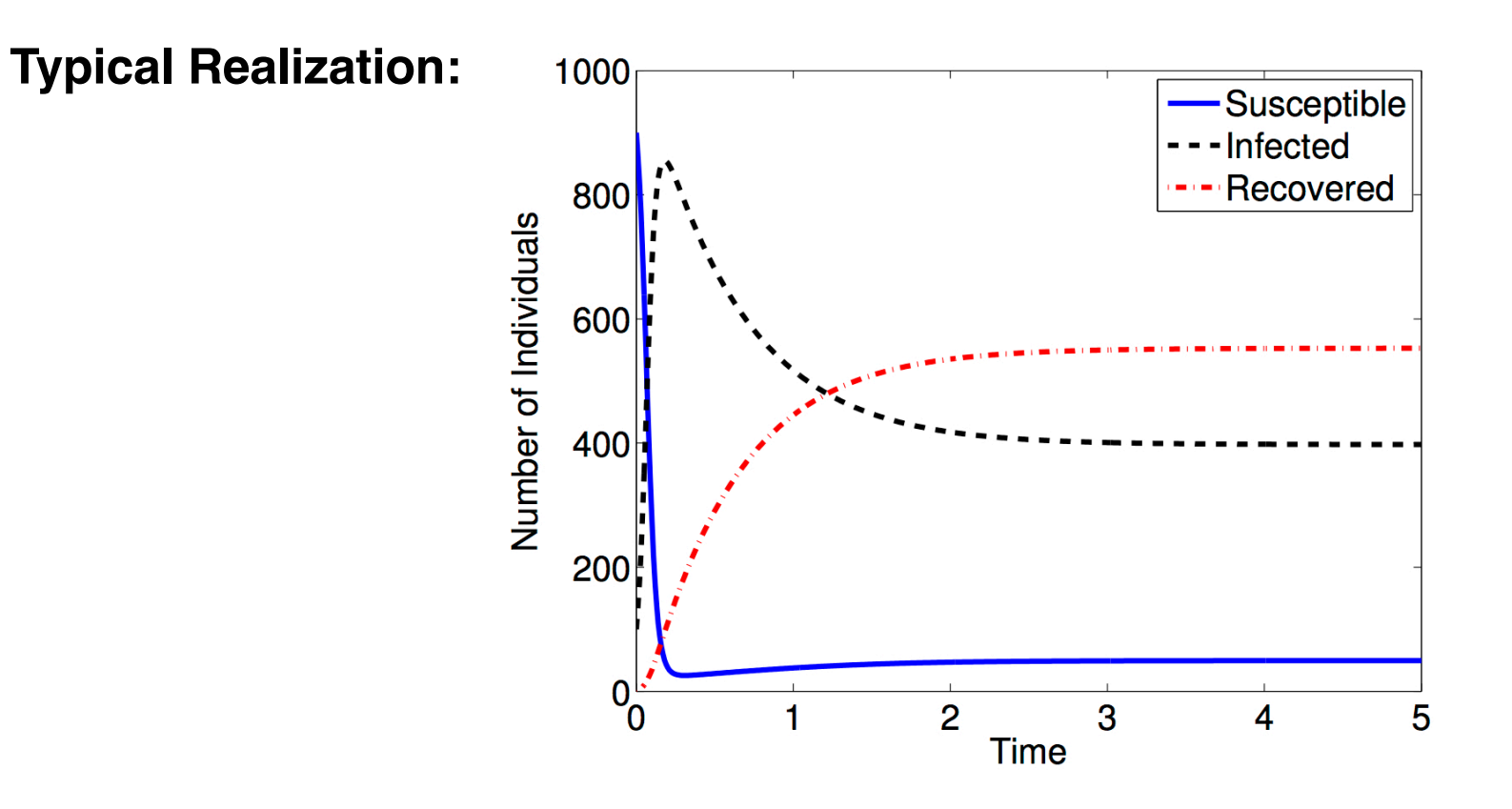

## SIR Disease Example

#### **Global Sensitivity Measures:**

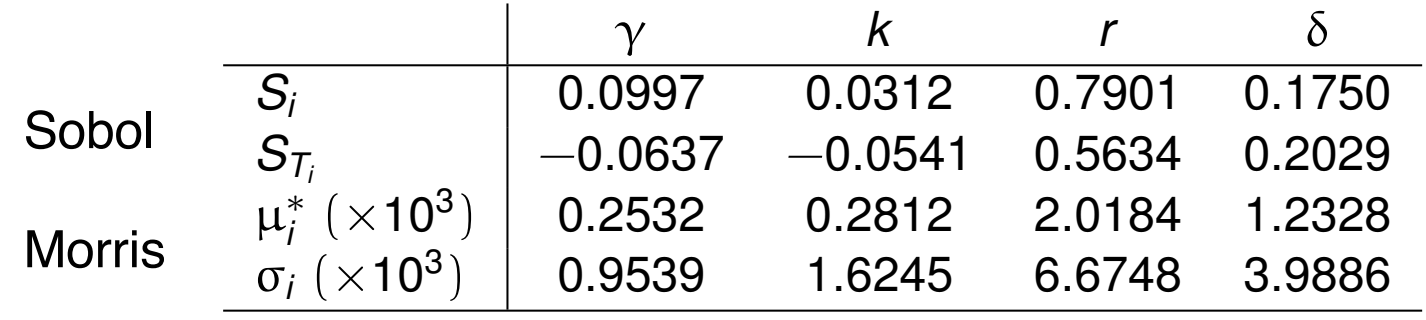

**Result:** Densities for  $R(t_f)$  at  $t_f = 5$ 

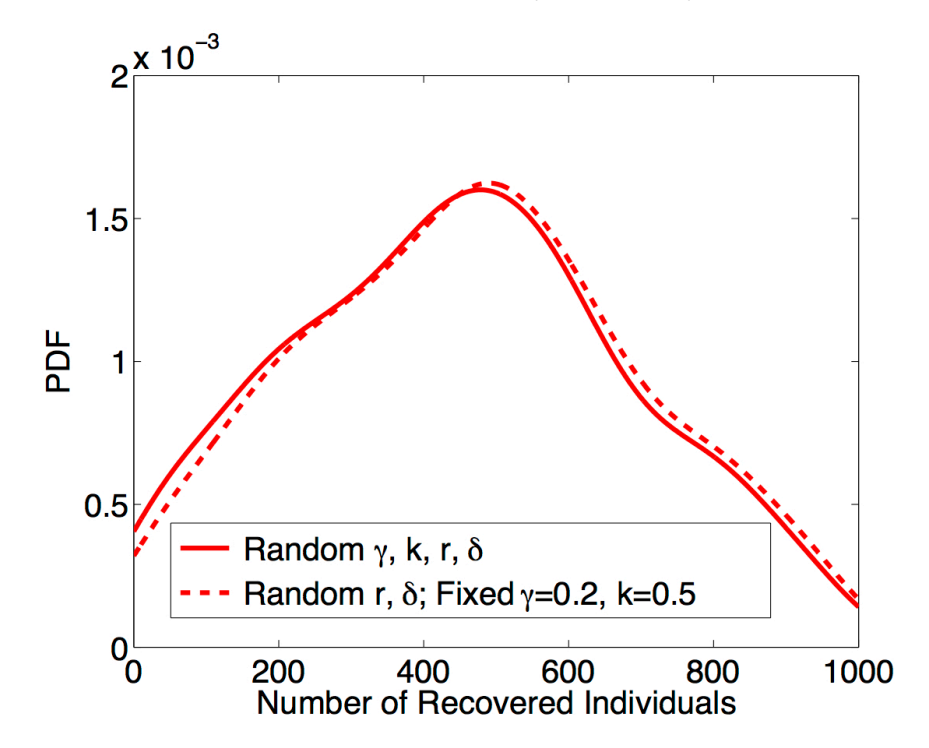

**Note:** Can fix non-influential parameters

**Example:** Quantum-informed continuum model

Question: Do we use 4<sup>th</sup> or 6<sup>th</sup>-order Landau energy?

$$
\psi(P,q) = \alpha_1 P^2 + \alpha_{11} P^4 + \alpha_{111} P^6
$$
  
\nParameters:  
\n
$$
q = [\alpha_1, \alpha_{11}, \alpha_{111}]
$$
  
\n**Global Sensitivity Analysis:**  
\n
$$
\frac{\alpha_1}{S_1} \frac{\alpha_{11}}{0.62} \frac{\alpha_{11}}{0.39} \frac{\alpha_{111}}{0.01}
$$
  
\n
$$
\frac{S_1}{S_1} \frac{0.66}{0.062} \frac{0.38}{0.08} \frac{0.06}{0.03}
$$
  
\n
$$
\frac{\alpha_1}{\mu_1^*} \frac{\alpha_{11}}{0.17} \frac{\alpha_{101}}{0.07} \frac{\alpha_{11}}{0.03}
$$
  
\n
$$
\frac{100}{0.2} \frac{\alpha_1}{0.4} \frac{\alpha_{10}6}{0.6} \frac{\alpha_{11}^{0}}{0.8} \frac{\alpha_{11}^{0}}{10.8} \frac{\alpha_{12}^{0}}{0.8} \frac{\alpha_{13}^{0}}{0.8} \frac{\alpha_{14}^{0}}{0.8} \frac{\alpha_{15}^{0}}{0.8} \frac{\alpha_{16}^{0}}{0.8} \frac{\alpha_{17}^{0}}{0.8} \frac{\alpha_{18}^{0}}{0.8} \frac{\alpha_{19}^{0}}{0.8} \frac{\alpha_{11}^{0}}{0.8} \frac{\alpha_{11}^{0}}{0.8} \frac{\alpha_{11}^{0}}{0.8} \frac{\alpha_{12}^{0}}{0.8} \frac{\alpha_{13}^{0}}{0.8} \frac{\alpha_{14}^{0}}{0.8} \frac{\alpha_{15}^{0}}{0.8} \frac{\alpha_{16}^{0}}{0.8} \frac{\alpha_{17}^{0}}{0.8} \frac{\alpha_{18}^{0}}{0.8} \frac{\alpha_{19}^{0}}{0.8} \frac{\alpha_{11}^{0}}{0.8} \frac{\alpha_{11}^{0}}{0.8} \frac{\alpha_{11}^{0}}{0.8} \frac{\alpha_{12}^{0}}{0.8} \frac{\alpha_{13}^{0}}{0.8} \frac{\alpha_{15}^{0}}{0.8} \frac{\alpha_{
$$

**Conclusion:**  $\alpha_{111}$  insignificant and can be fixed

**Example:** Quantum-informed continuum model

Question: Do we use 4<sup>th</sup> or 6<sup>th</sup>-order Landau energy?

$$
\psi(P,q) = \alpha_1 P^2 + \alpha_{11} P^4 + \alpha_{111} P^6
$$

Parameters:

 $q = [\alpha_1, \alpha_{11}, \alpha_{111}]$ 

### **Global Sensitivity Analysis:**

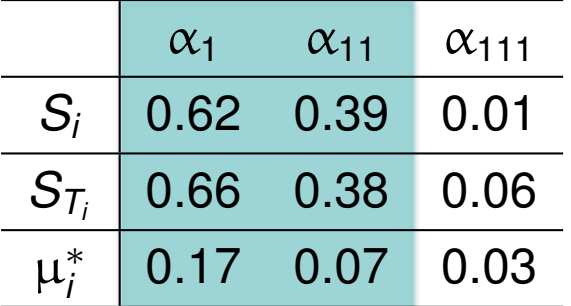

### **Conclusion:**

 $\alpha_{111}$  insignificant and can be fixed

**Problem:** We obtain different distributions when we perform Bayesian inference with fixed non-influential parameters

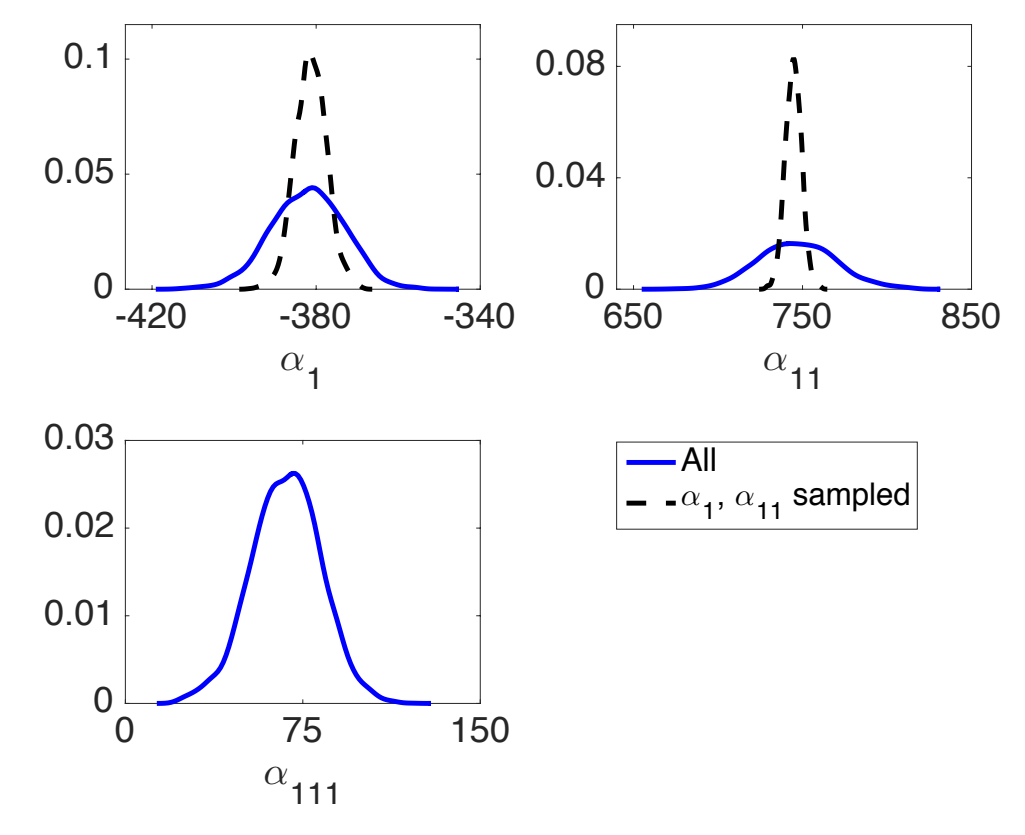

**Example:** Quantum-informed continuum model

**Question:** Do we use 4<sup>th</sup> or 6<sup>th</sup>-order Landau energy?

$$
\psi(P,q) = \alpha_1 P^2 + \alpha_{11} P^4 + \alpha_{111} P^6
$$

**Parameters:**

 $q = [\alpha_1, \alpha_{11}, \alpha_{111}]$ 

### **Global Sensitivity Analysis:**

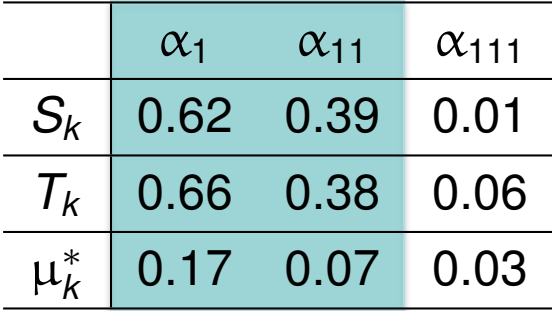

### **Note:** Must accommodate correlation

### **Problem:**

- Parameters correlated
- Cannot fix  $\alpha_{111}$

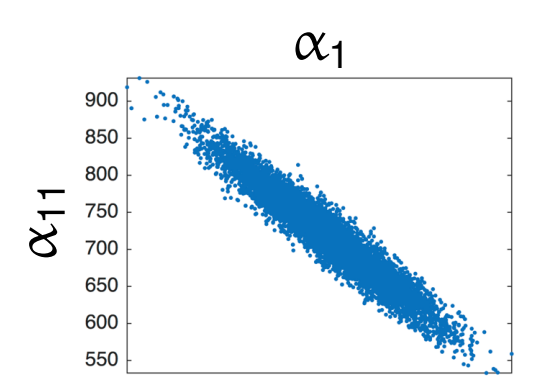

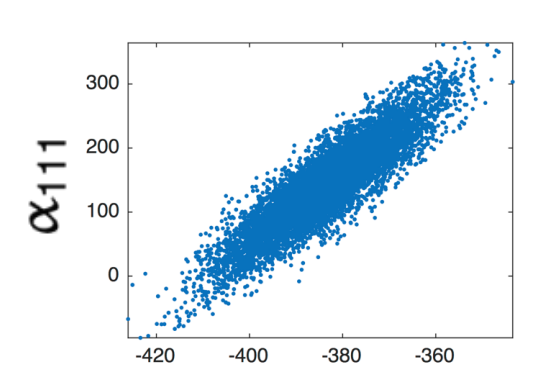

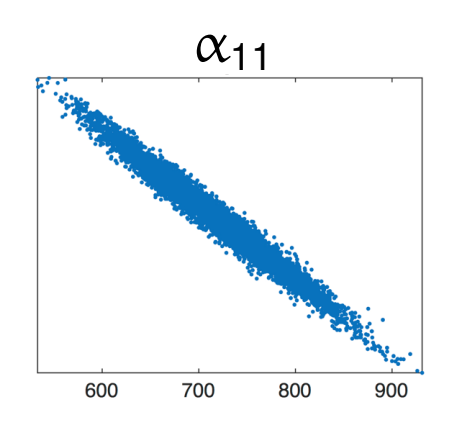

Global Sensitivity Analysis: Analysis of Variance **Sobol' Representation:**  $Y = f(q)$ 

$$
f(q) = f_0 + \sum_{i=1}^p f_i(q_i) + \sum_{i \leq i < j \leq p} f_{ij}(q_i, q_j) + \cdots + f_{12 \cdots p}(q_1, \ldots, q_p)
$$
\n
$$
= f_0 + \sum_{i=1}^p \sum_{|u|=i} f_u(q_u)
$$
\nwhere\n
$$
f_0 = \int_{\Gamma} f(q) \rho(q) dq = \mathbb{E}[f(q)]
$$
\n
$$
f_i(q_i) = \mathbb{E}[f(q)|q_i] - f_0
$$
\n
$$
f_{ij}(q_i, q_j) = \mathbb{E}[f(q)|q_i, q_j] - f_i(q_i) - f_j(q_j) - f_0
$$

**Typical Assumption:**  $q_1$ ,  $q_2$ , ...,  $q_p$  independent. Then

$$
\int_{\Gamma} f_u(q_u) f_v(q_v) \rho(q) dq = 0 \text{ for } u \neq v
$$

$$
\Rightarrow \text{var}[f(q)] = \sum_{i=1}^p \sum_{|u|=i} \text{var}[f_u(q_u)]
$$

**Sobol' Indices:** 

$$
S_u = \frac{\text{var}[f_u(q_u)]}{\text{var}[f(q)]} \quad , \quad T_u = \sum_{v \subseteq u} S_v
$$

**Note:** Magnitude of *Si*, *Ti* quantify contributions of  $q_i$  to var[ $f(q)$ ]

# Global Sensitivity Analysis: Analysis of Variance

### **Sobol' Representation:**

$$
f(q) = f_0 + \sum_{i=1}^{p} \sum_{|u|=i} f_u(q_u)
$$

**One Solution:** Take variance to obtain

$$
\text{var}[f(q)] = \sum_{i=1}^{p} \sum_{|u|=i} \text{cov}[f_u(q_u), f(q)]
$$

### **Sobol' Indices:**

$$
S_u = \frac{\text{cov}[f_u(q_u), f(q)]}{\text{var}[f(q)]}
$$

# Alternative: Construct active subspaces **and prohibitively expensive.**

• Can accommodate parameter correlation

#### **Pros:**

• Provides variance decomposition that is analogous to independent case

### **Cons:**

- Indices can be negative and difficult to interpret
- Often difficult to determine underlying distribution
- Monte Carlo approximation often
- Often effective in high-dimensional space; e.g.,  $p = 7700$  for neutronics example

**Additional Goal:** Use Bayesian analysis on active subspace to construct posterior densities for physical parameters.

# One Solution: Parameter Subset Selection

**Note:**

$$
J(q^* + \Delta q) \approx \frac{1}{n} \Delta q^T \chi^T \chi \Delta q
$$

**Strategy:** Take  $\Delta q$  to be eigenvector of  $\chi^T \chi$  Fisher Information  $\Rightarrow \chi^T \chi \Delta q = \lambda \Delta q$  $\lambda$  $\frac{n}{n}$ || $\Delta q$ || $\frac{2}{2}$  $\Rightarrow$   $J(q^* + \Delta q) \approx$  $\alpha_1$ 850  $\lambda \approx 0 \Rightarrow$  Perturbations  $J(q^* + \Delta q) \approx 0$  $\sum_{750}$  $\Rightarrow$  Nonidentifiable 650 600

### **Example:**

$$
\psi(P,q) = \underline{\alpha_1}P^2 + \underline{\alpha_{11}}P^4 + \underline{\alpha_{111}}P^6
$$

Parameters:

$$
q=[\alpha_1,\alpha_{11},\alpha_{111}]
$$

**Result:** rank( $\chi^T \chi$ ) = 3 so all parameters identifiable

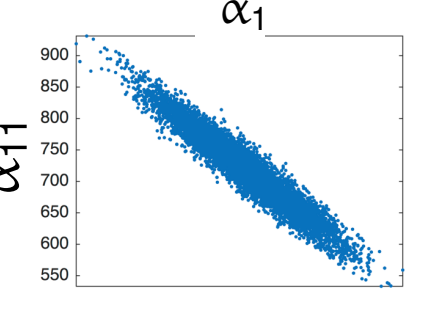

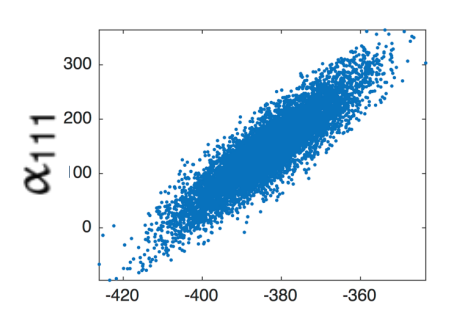

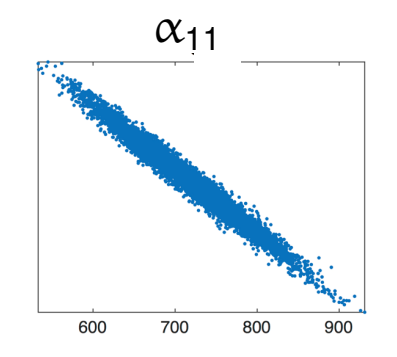